# *Con- TIRIS so chi sei e dove stai andando*

*di Paolo Ciardelli*

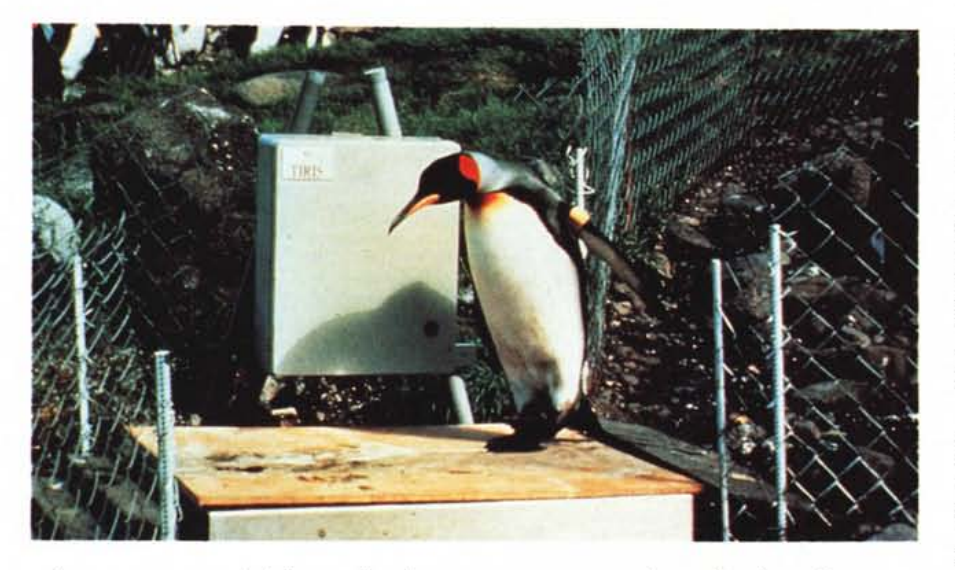

*«La ragazza era deliziosa: di colore azzurro,* e *con due paia di seni. Proprio mentre si stava infilando la camicetta* a *trine, la sua voce cambiò. Divenne profonda* e *ringhiosa. - Abbiamo un lavoretto fantastico per te, John ... Guarda il notiziario - suggerì Tessie Stardrake con la nuova voce. Sand fece una smorfia. - Le avete trapiantato qualcosa nel cranio? - A te non la si fa, eh, John. Porcaccia miseria, incontro una ragazza che* sa *tutto di uno dei miei argomenti preferiti,* è *attraente da morire,* e *adesso salta fuori che voi bastardi della SDV S.p.A. le avete infilato nella cucuzza un terminale di un computer.*

*- È piccolo piccolo - dissero, con voce profonda, le labbra azzurre della ragazza. - <sup>È</sup> terribilmente comodo per contattare con discrezione,* e *reclutare, liberi professionisti per la Soldati di Ventura S.p.A. ...il. " dialogo rappresenta l'inizio di un romanzo di fantascienza, «I pericoli di Hellequadil di Ron Goulart, appunto,* ma *TlRlS* è *un prodotto della realtà tecnologica dei nostri giorni. " Centro Nazionale per le Ricerche Scientifiche di Strasburgo (Francia) sta effettuando degli esperimenti per riuscire ad identificare ed* a *pesare automaticamente i pinguini reali durante la riproduzione, utilizzando il TlRIS (Texas Instruments Registration and Identification System), un prodotto della tecnologia RFID che la Texas stessa ha introdotto in diversi settori importanti per aiutare l'individuazione di oggetti, lo stoccaggio in magazzino* e *la distribuzione, la sorveglianza ed il controllo di sicurezza di persone* e *beni*

#### *Identificare animali insoliti in posti insoliti*

Questa insolita applicazione dell'identificazione automatica effettuata con il TIRIS è attualmente in corso presso una colonia di 60 mila esemplari presso Possession Island, nell'Arcipelago Crozet (Subantartico).

Seguendo attentamente le abitudini

di alimentazione ed il consumo energetico dei pinguini, i ricercatori dell'istituto francese sperano di acquisire nuove nozioni sulla fauna selvatica e raccogliere informazioni utili per la gestione delle risorse .energetiche nella cura delle persone obese e affette da un alto tasso di colesterolo.

Tutto ciò può apparire un po' fantascientifico, ma è vero che i pinguini so-

no dei professionisti del digiuno. Si cibano solo in mare e si sottopongono a lunghi pèriodi di digiuno volontario quando rimangono sulla terraferma per riprodursi, cioè per covare le uova e allevare i piccoli. Grazie ad una specie di «segnale d'allarme» interno, il sistema del pinguino sa quando il corpo raggiunge il livello critico minimo di risorse energetiche. Si tratta di un processo fisiologico che non sembra esistere negli altri individui sottoposti a restrizioni alimentari di lunga durata nell'ambito delle cure per l'obesità.

Un esempio dunque di eccezionale adattamento e soprawivenza alle condizioni ostili. La femmina del pinguino Imperatore, dopo aver deposto l'uovo sul ghiaccio, ritorna dondolando al mare, dove si nutre ed ingrassa per circa due mesi, lasciando il suo compagno a covare l'uovo ininterrottamente a temperature al di sotto di -60 gradi centigradi. Il pinguino non fa il nido, ma tiene l'uovo tra la punta delle zampe ed una piega della pelle della pancia, e stringendosi il più possibile ai suoi compagni riesce a conservare almeno 1'80% del calore, che andrebbe disperso se egli stesse da solo. Gli imperatori sono pinguini grandi, alti circa 1 metro e di circa 30 kg di peso. Un piccolo impiega per crescere un'intera estate antartica e la deposizione delle uova sotto aspre bufere di neve invernali fa sì che i pulcini nascano proprio all'inizio della stagione estiva quando il cibo è più abbondante.

Fino ad oggi non esisteva alcun modo di studiare le limitazioni energetiche dei pinguini in riproduzione, in condizioni naturali, e senza disturbarli. Bisogna ricordare che disturbare gli uccelli nella loro colonia comporta un alto rischio di sowertimento delle loro abitudini di cova, mentre TIRIS risolve egregiamente il problema.

Il contrassegno di identificazione elettronica del TIRIS, che pesa meno di un grammo ed è privo di batterie, viene iniettato sotto la pelle dell'uccello, dove rimane impiantato per sempre. In questo modo, ogni pinguino ha un suo codice di identificazione specifico.

Quando i pinguini si spostano dalla terraferma al mare passano sopra una pesa e vicino ad una stazione di lettura TIRIS. Il peso dell'uccello e la sua direzione di movimento (da o verso la colonia) vengono registrati e trasmessi al computer di raccolta dati tramite un col-

## *Accordi per la commercializzazione di TIRIS*

Nel panorama dell'identificazione elettronica a radiofrequenza, si vanno ad innestare due accordi commerciali. Il primo riguarda la Sensormatic Elettronics Corp., una società rappresenta in 40 paesi che fornisce sistemi di sicurezzza elettronici per mercati al dettaglio e no, mentre il secondo è stato siglato con la Destron IDI, che produce un'ampia gamma di dispositivi RFID per animali sia domestici che selvaggi, mandrie, pesci, ecc.

La Sensormatic, che si è accordata con la Texas per rivendere la tecnologia

RFID, sta attualmente utilizzando il TIRIS per un'applicazione relativa all'accesso ad uno stabilimento. I veicoli dei dipendenti sono dotati di un transponder speciale che può essere letto fino ad una distanza di due metri. Quando il veicolo si awicina al cancello di

po di standard mondiali relatiyi all'identificazione a radiofrequenza di animali, da apporre all'lnternational Standards Organization (ISO). Le due società collaboreranno anche con altre eventuali organizzazioni

pendenti.

patibilità delle apparecchiature e dei sistemi RFID progettati per l'identificazione di animali. Si prevede che i nuovi standard proposti includano le attuali tecnologie RFID di proprietà della Destron e della Texas Instruments.

## *Come gestire i trasporti ed i rifiuti in maniera intelligente*

Un esempio della possibilità di gestire in maniera oculata il problema dei rifiuti urbani e no, arriva dalla tedesca Otto Lift-Systeme. I trasponder TIRIS vengono impiegati per identificare i bidoni della spazzatura, ognuno dei quali è contrassegnato da un numero particolare associato ad un determinato nucleo familiare. I camion per la raccolta dei rifiuti sono dotati di un sistema per pesare e di un computer. Quando un bidone viene alzato e collocato sul braccio sollevatore posto dietro al camion, il trasponder viene automaticamente letto da un'antenna a bacchetta in ferrite montata sul braccio. Il numero di identificazione individuale viene memorizzato nel lettore e, contemporaneamente, viene registrato il peso lordo del bidone. Dopo che il bidone è stato svuotato viene nuovamente pesato e viene calcolata e registrata la differenza tra i due pesi. Un display a cristalli liquidi indica ogni volta il peso in modo da fornire un controllo visivo del corretto funzionamento del sistema. Tutti questi dati vengono memorizzati in un computer di bordo collocato nella cabina di guida del camion.

Una volta effettuato il suo intero percorso giornaliero, il camion ritorna alla centrale, dove l'autista estrae una Memory Card dal computer di bordo e la inserisce nell'elaboratore centrale. Questo sistema di trasferimento dei dati dal camion al database centrale garantisce che non vi sia manipolazioni. Il computer centrale emette poi le bollette di pagamento dei singoli clienti sulla base della quantità di rifiuti prodotta dal nucleo familiare.

#### *1/ sistema automatizzato Fuel Manager*

Un altro recente esempio di applicazione è quello dell'identificazione dei camion alla West Coast Grocery, un fornitore al dettaglio di generi alimentari in California.

La West Coast utilizza 48 motrici guidate da 85 autisti. Per controllare la flotta e raccogliere i dati sul rifornimento di carburante hanno deciso di utilizzare l'identificazione a radiofrequenza attaccando un contrassegno

TIRIS vicino alla bocca del serbatoio, mentre il lettore si trova all'estremità dell'ugello della pompa. Quando l'autista introduce la pompa nel serbatoio, il trasponder TIRIS inizia a trasmettere il suo numero di identificazione individuale al lettore ad un ritmo di 8/10 volte al secondo fino a quando la pompa rimane inserita. Quando il serbatoio è pieno il sistema registra la quantità di carburante erogato e si chiude automaticamente.

Il sistema Fuel Manager per la gestione del carburante ha apportato miglioramenti nella gestione delle informazioni e dei tempi degli autisti.

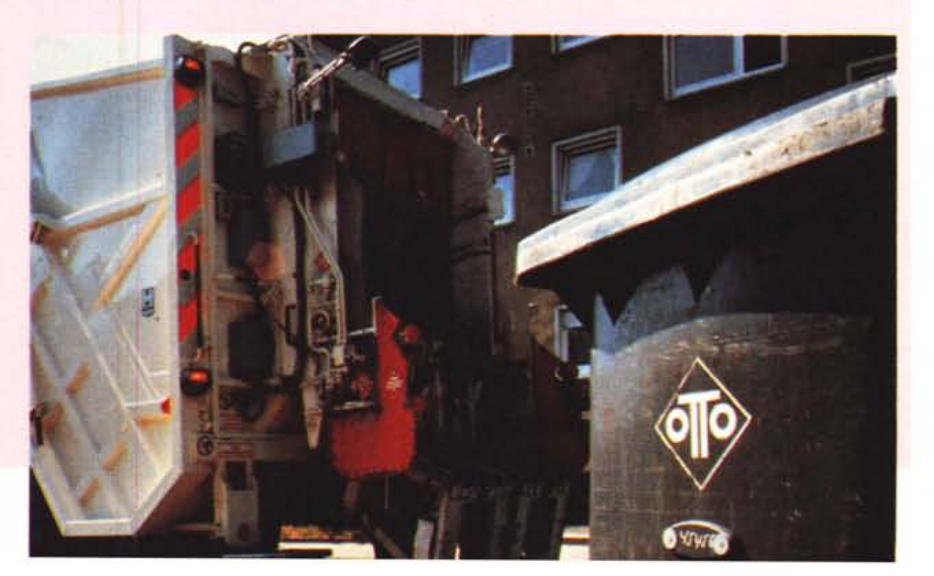

sicurezza, il transponder viene attivato ed invia un segnale al sistema Sensormatic AC500 affinché consenta o neghi l'accesso al parcheggio per di-

La Texas invece si è accordata con la Destron/IDI per collaborare allo svilup-

ed enti interessati, al fine di fissare dei protocolli che promuovano la com-

TIRIS

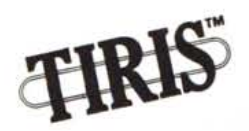

legamento ad alta frequenza. Su richiesta, i dati possono essere trasmessi via satellite al laboratorio di Strasburgo. L'uso di una videocamera abbinata ad una luce a raggi infrarossi permette inoltre un'osservazione continua nell'arco della giornata.

Fino a questo momento sono stati contrassegnati con il TIRIS 150 uccelli e non sono stati riscontrati malfunzionamenti del sistema di identificazione.

Un altro vantaggio del sistema TIRIS è che offre un mezzo per calcolare la durata della vita di un pinguino, stimata intorno ai venti anni, ma mai confermata con esattezza. La Texas Instruments ha lanciato a livello mondiale il sistema TIRIS nel mese di marzo 1991. Da allora i tecnici hanno continuato a lavorare a nuovi sviluppi, creando un sistema di lettura/scrittura compatibile verso l'alto a partire dall'attuale sistema ed un lettore programmabile.

## *TIRIS (Texas Instruments Registration and Identification System)*

*La tecnologia dell'identificazione automatica*

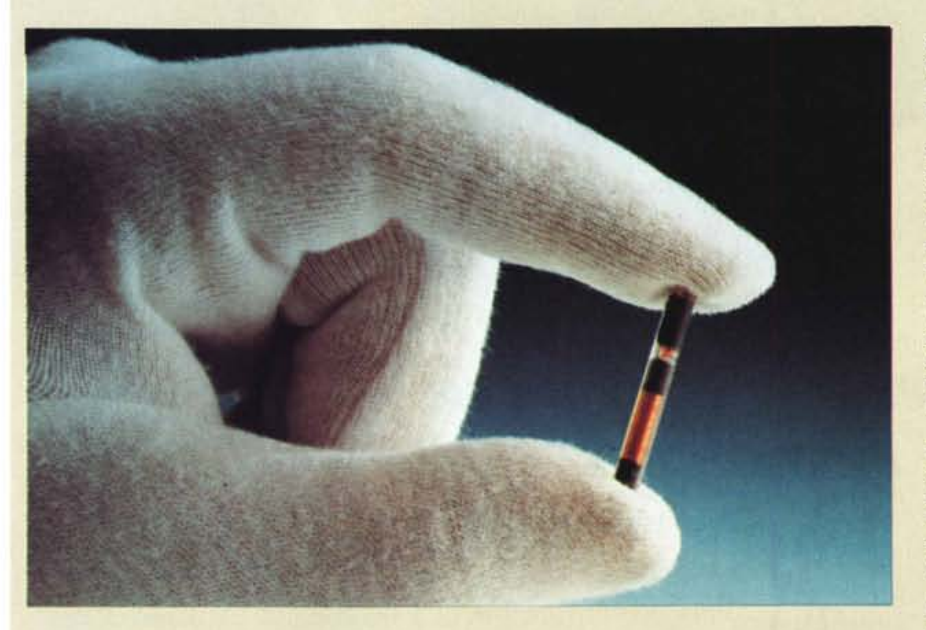

I sistemi di individuazione automatica (ID) stanno acquistando importanza in molti settori di attività. Il mercato di questi sistemi sta crescendo rapidamente ed il segmento dei sistemi di identificazione (RFID) è quello con il più alto tasso di crescita. Le ragioni risiedono, probabilmente, nei vantaggi che questo tipo di identificazione arreca rispetto al codice a barre e ad altri metodi di acquisizione di dati.

I sistemi RFID sono insensibili allo sporco, polvere, freddo e prodotti chimici. A differenza del codice a barre, non sono soggetti ad impedimenti della visuale che si possono verificare sulle linee di produzione, nei magazzini o negli impianti per i controlli di sicurezza in quanto il sistema RFID comunica i dati attraverso materiali non metallici.

Questi sistemi di identificazione automatica sono formati da contrassegni per l'identificazione elettronica chiamati «transponder» e da unità di lettura. I transponder possono essere attivi, ossia dotati di batterie di alimentazione, oppure passivi, senza una fonte di alimentazione propria. I transponde passivi sono attivati dal segnale a radiofrequenza emesso dal lettore e, in questo caso, il raggio di lettura è generalmente inferiore a quello dei transponder attivi. Il raggio di lettura è la distanza massima possibile tra il transponder e l'unità di lettura.

D'altra parte, i transponder passivi sono più piccoli, meno costosi ed hanno una durata quasi illimitata dal momento che non

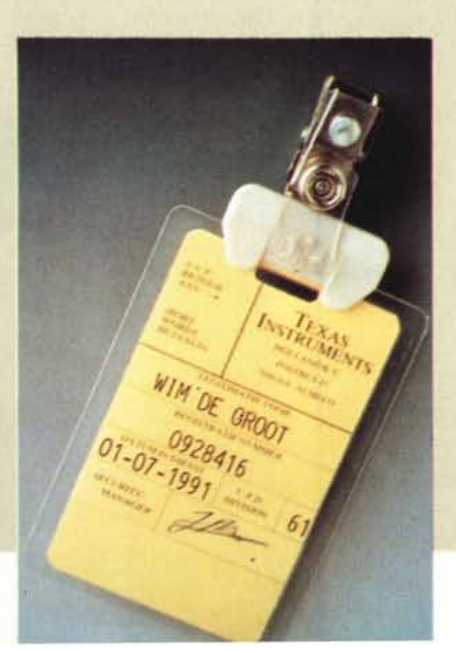

c'è una batteria da sostituire. Possono essere più facilmente incorporati direttamente in un oggetto in fase di costruzione, rimanendo così nascosti alla vista.

Spesso i sistemi RFID vengono suddivisi in due categorie: quelli ad alta frequenza e quelli a bassa frequenza. I sistemi ad alta frequenza (HF) funzionano sulla gamma dei MHz. Di solito hanno distanze di lettura maggiori, ma sono più sensibili alle interferenze.

Il sistema passivo ed a bassa frequenza (LF) con il raggio di lettura più esteso che esista attualmente è quello offerto dalla Texas Instruments, il TIRIS (Texas Instruments Registration and Identification System). Funziona ad una frequenza di 13.2 KHz.

Il sistema TIRIS è costituito da un transponder e da lettori fissi o portatili. Il transponder è formato da un'antenna e da un circuito integrato con una memoria EE-PROM a 64 bit. Questa memoria viene programmata dal costruttore con un codice a prova di manipolazione a 20 cifre.

Il TIRIS funziona sulla base di una modulazione numerica di frequenza (FSK) e di un modo power-read sequenziale, mentre la maggior parte degli altri sistemi RFID a bassa frequenza impiega un metodo di modulazione di ampiezza ed un modo power-read simultaneo per il trasferimento dei dati. Il TIRIS è pertanto un sistema molto efficiente, in grado di ottenere raggi di lettura maggiori rimanendo sempre entro le disposizioni nazionali relative alla potenza.

Il ciclo trasmissione/lettura dura solo frazioni di secondo durante cui il lettore invia un segnale che attiva il transponder, il quale rimanda il suo codice di identificazione particolare ed informazioni addizionali quali i codici CRC, per individuare eventuali errori. La distanza di lettura può essere pari a un metro ed arrivare fino a due metri, a seconda del tipo di antenna impiegata con l'apparecchio di lettura e delle disposizioni nazionali.

Si possono usare antenne diverse in base ai requisiti di installazione, alle esigenze di velocità e di distanza di lettura per applicazioni specifiche. ad esempio il nastro trasportatore della linea di montaggio, l'accesso di veicoli in un parcheggio. Per il controllo del pagamento dei pedaggi autostradali oppure per automatizzare i sistemi di stoccaggio e di distribuzione registrando elettronicamente le spedizioni e le consegne.  $ECS$ 

# **QUALCUNO**  $\lambda$ **RESTERA DIS-ORIENTATO**

Inevitabile. Di fronte alla qualità superiore ed ai prezzi dei nostri monitor, qualcuno resterà disorientato. E per ottenere gli stessi risultati scoprirà che sono necessarie, contemporaneamente, alta specializzazione e grande dimensione produttiva, robotizzazione delle fasi di montaggio, capacità di realizzare in piena autonomia ogni singola componente. Ma 1'efficienza industriale non basta, la produzione dovrà superare un accurato controllo di qualità e il più severo de-

gli esami: "il Burn-in a condizioni estreme" al quale sottoponiamo costantemente tutti i nostri monitor. Tutto ciò nel pieno rispetto delle normative europee in materia di standard per la sicurezza e la emissione elettromagnetica. Infine, dovrà fare i conti con il design italiano e con una gamma completa di monitor che sa dare ai suoi modelli continuità e stabilità nel tempo. E confrontarsi con un servizio commerciale sempre pronto a soddisfare qualsiasi richiesta, sia in termini di consegna dei prodotti che di assistenza tecnica. Comprensibile quindi lo stupore dei nostri concorrenti e

------

ir~' giustificato illoro disorientamento anche se, da parte nostra, non ci riteniamo ancora appagati dai risultati conseguiti.

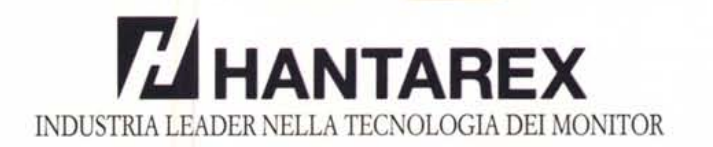

Sede: Via Perfetti Ricasoli, 78 - 50127 Firenze - Fax *05514220129* Sedi regionali: Torino via Druento,  $3/A$  - tel. 011/2202704

Genova via Tortona, 69/71r - tel. 010/810633 r:n:•• l1n R.l •• mo (Mil via Cantù. <sup>5</sup> - ,el. *02/66011070* Verona Largo Marzabotto, 17 - tel. 045/8344127 Feletto Umbetto (UO) viaE.*Fermi,541*A -tel.0432/573815 Reggio Emilia via]'8. Tito, 27 - tel. *0522n92397* Firenze via Panciatichi, *26/4 -* tel. *<sup>05514222</sup>*m Roma via Laurentina, 750 - tel. 06/5021661

Macerata via dei Velini, 48/A - tel. 0733/231678 Pozzuoli (NA) via Campana, 23 - tel. 081/5263677 Cellamare (BA) via delle Croste, 8· tel. *080/686910* Catania via de Caro, 70 - tel. *0951498334* Olbia (SS) via G. d'Annunzio, Centro Martini - tel. 0789/27990

# **MeGASOFt**

 $50$ 205,000

40 215,000 MORGEWY PICTURE PUBLISHER PLUS

Ms Pusus en Wwows

Chappart Property

PLELISHER'S PANTHEISH

VENTURA COLORIFIC WINDOWS IT

Visitina Precises Warraw. In

VENTURA SEPARATOR WINDOWS IT

WINDOWS TRUETYPE FOUR PACK

fogli elettronici

VERTURA PHOTO TOLOH TT

WINDOW PLEEDER WHEN

Vamina Scan Wagons In

 $P$ icours

 $Purawab$ **H** 

 $\nu$ **O** wrecas b

Ting Area

BALER

 $Lms 1-2-3$ 

 $L$ onis 1-2-3

 $l$  one  $1-2-3$  h

Lons 1-2-3 $h$ 

SUPERCALC 5 In

**MicEron** 

Whitform In

FLOWCHARTING 3

Foremon Goup

FORUME COMPLETE

INTERACTIVE EASYFL

FORMORK W/FILL & FILE

FORMING

FORMELER

1.000.000

1520,000

205,000

375,000

150,000

465,000

625,000

265,000

425,000

1.115.000

840.000

860,000

445,000

QUATTRO PRO "SCART OFF" IT

FOREST & TREES WINDOWS

 $\sqrt{1}$  m  $\leq 1.2-3$  Wagows **b** 

Outras Part Wagner In

forms/flowcharting

 $\sqrt{2.3 \text{W}_{ROM}}$ 

10.000

so con

**Ms PLeuses WHOOKS #** 

890.000

230,000

310.000

515,000  $20$ 

om

1345,000

1.155.000

415,000

645.000

150,000

585,000

705,000

660.000

765,000

685,000

240.000

535.000 11

100,000

290,000

Tam

 $20<sup>o</sup>$ 1.125,000

 $40$ senom

 $40$ 1,265,000

 $22$ 675,000

 $A<sub>0</sub>$  $910000$ 

 $40.$ 1.390.000

60

 $24$ 600,000

 $24$ 

 $31+$ 

 $3.1+$ 

 $40$ 280,000

50 190,000

 $20$ 595,000

 $1.1$ 710.000

 $11$ 765,000

40 555,000

40

 $30$ 145,000

30

30 180,000

 $70$ 340,000

Casera: Crey Puis

CLOSE LIP SUPPORT/CUSTOMER

#### ambienti operativi

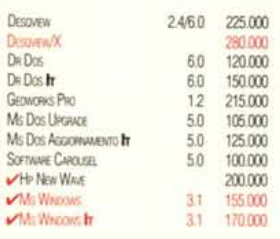

#### bundles

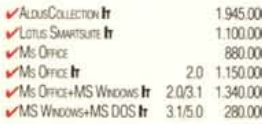

#### cad

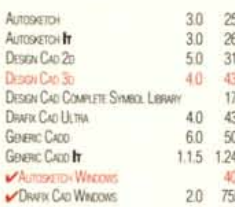

#### cd-rom

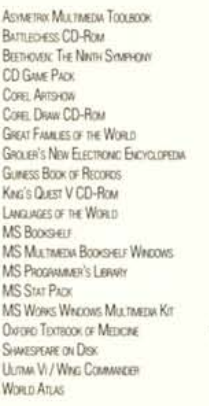

#### comunicazione

**Buir Pr** 

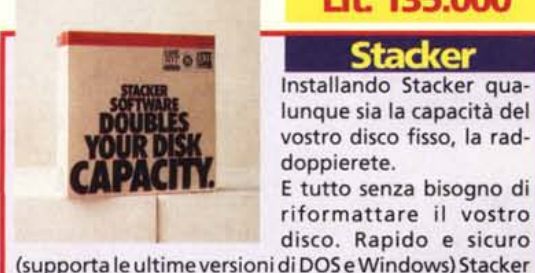

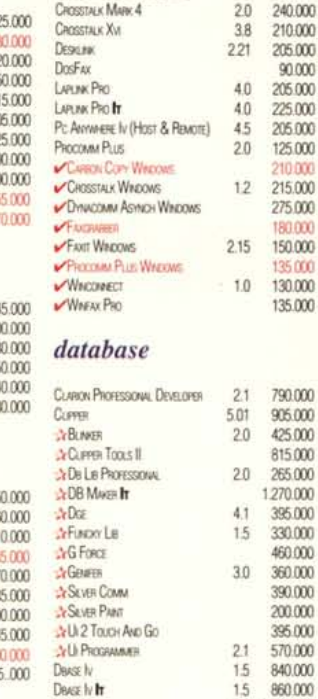

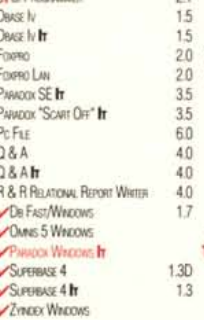

920,000

 $90000$ 

105,000

105.000

295,000

805,000

130,000

400.000

255.000

70,000

840,000

240,000

240,000

470.000

175,000

235.000

70,000

75,000

85,000

230,000

1.125,000

#### desktop publishing

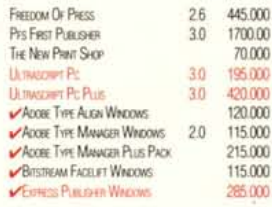

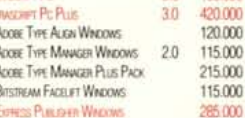

Lit. 135.000

**Stacker** 

Installando Stacker qua-

lunque sia la capacità del

vostro disco fisso, la rad-

E tutto senza bisogno di

riformattare il vostro

disco. Rapido e sicuro

doppierete.

lavora in modo invisibile e con il minimo uso della

memoria. Quindi, installare Stacker significa che

potrete trovare nuovo spazio per tutte quelle

applicazioni che vi siete sempre ripromessi di installare

senza dover spendere di più per un disco più capace.

#### giochi

ORG PLUS ACHINOST

**ABC FLOWD WRITER** 

Frances Warrus

**VINSTANT DRECHART!** 

JETFORM DESIGN

 $J$ **JETFORM FELET** 

Par: Form Pro

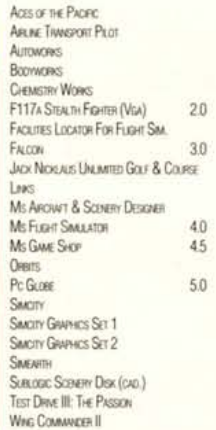

#### **IL SOFTWARE DIVENTA FACILE PER TUTTI**

Infatti con i servizi Megasoft non solo il prezzo diventa più conveniente ma anche la scelta con i nostri nuovi servizi di dimostrativi e banca dati.

Più di 10.000 Titoli Disponibili

**Sempre le Ultime Versioni** 

Servizio Fax 24 Ore su 24

Spedizioni in Tutta Italia **Tramite Corriere Espresso** 

Servizio Dimostrativi (con il solo addebito delle spese di spedizione)

**Banca Dati (mandateci le vostre** richieste, vi risponderemo tramite fax)

#### **Flessibilità nel Rientro**

Telefonate oggi per scoprire la convenienza.

#### Prodotti per Windows X=Prodotti per Clipper It=Prodotti in Italiano 280,000

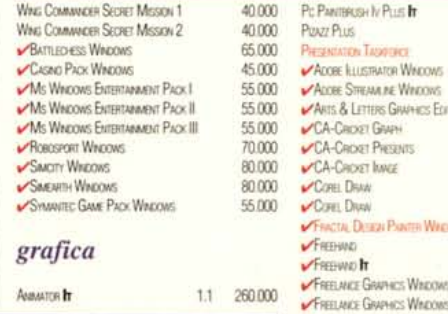

# **T** 02-93568708 **T** 02-93568714 Fax 02-93568696

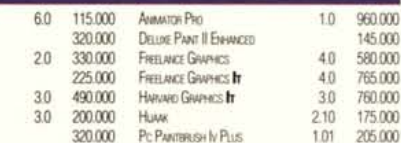

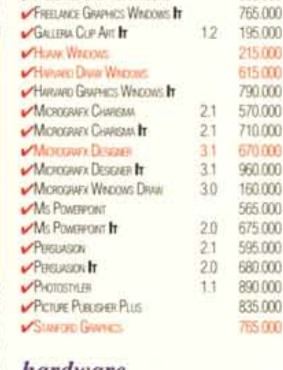

#### hardware

ACCINE POSTSCRIPT CANTRICKE 445,000 An 2400 Enchameral Whea 5 & Man 245.000

30 120,000

Δñ 225,000

 $\overline{40}$ 655,000

 $14$ 500,000

 $10$ 

30 695,000

 $3.1$ 

 $31$ 775,000

955,000

225.000  $\overline{12}$ 

670,000  $31$ 

305,000  $13$ 

430,000

**komme** 

675,000

635,000

kinn

**Unne** 

## Lit.135.000

Con Winfax Pro potete trasmettere fax di alta qualità da qualsiasi applicativo Windows e ricevere da qualsiasi fax gruppo 3. Mandare un fax é semplice come stampare

dal vostro applicativo. Riceverne é ancora più semplice perché Winfax Pro lavora in background. I vostri fax possono essere poi stampati automaticamente oppure visualizzati nel momento più opportuno.

Tutto questo ad un prezzo molto più conveniente di un fax convenzionale.

# **Winfax Pro**

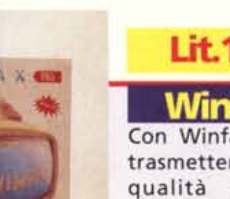

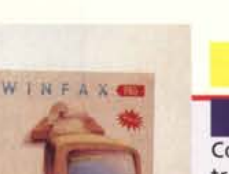

85,000 70,000 100.000

100.000

100.000

85,000

50.000

80,000

70,000

70,000

60.000

70,000

70,000

100,000

70.000

60,000

45.000

45,000

75,000

80,000

70,000 85,000

四回

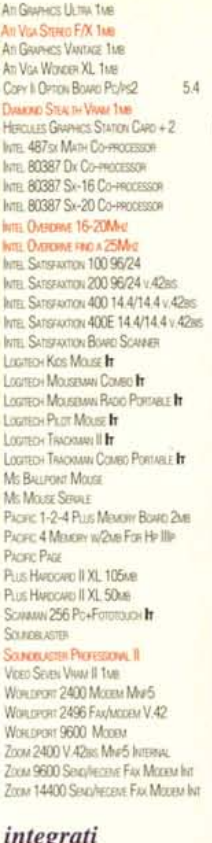

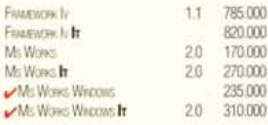

#### linguaggi/tools

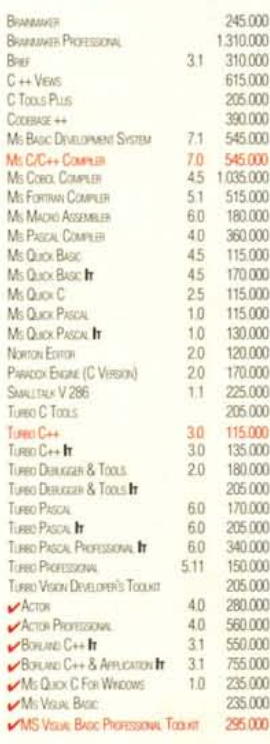

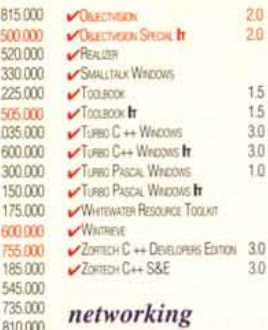

8150

smn 520.0

 $3300$ 

 $2250$ 

505.0

10350

600.0

 $3000$ 

150.0

 $1750$ 

BCD<sub>0</sub>

755.8 185.0

545.0

735.0

305,000

80,000

105,000

 $6000$ 

135,000

160.000

190,000

135,000

430,000

625,000

825,000

565,000

445,000

205,000

3.60.000

590,000

280,000

200.000

525,000

000

000

000

#### LANTASTIC ZNEPS ADATTORE SNEGLO  $4.1$  $4.1$ LANDASTIC ZWEIPS STARTER KIT LAVIASTIC ADATTORE SINGLO ETHERNET 41 195 000  $\overline{41}$ LAIDISTIC A LANTASTIC ETHERNET STARTER KIT  $\lambda$ <sup>+</sup> Lugastic 7 Kg  $41$ Nr. 1000 Witigan Cancel Ne 2000 Worker Cases  $10$ NetWass Lot (score sauce o) In NerWwe (5 urewn) fr  $22$ 245 000 NetWee (10 otten) In 22 2125 000 LAITASTIC FOR WINDOWS  $41$  $os/2$ **Cree Dean FREELANCE GIVENICS** 405,000 Lotus 1-2-3/G  $1.0$ 430 000 670.000

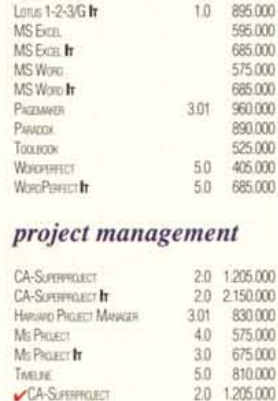

CA-SUPERFROJECT In

Mic Picuro Wagous

MICHO PUNNER WHOONS

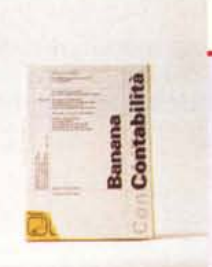

contabilità, consente di modificare le registrazioni e utilizzare centri di costo. É l'ideale per dirigenti, titolari d'azienda e studi professionale ed é già predisposto con contabilità d'esempio anche per associazioni, club o la contabilità personale. Installazione rapidissima. Indispensabile per chi ha

deciso di mettere ordine nei propri conti.

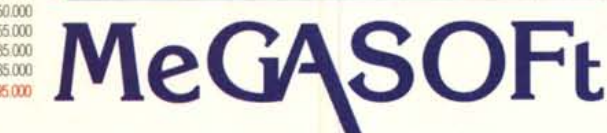

Via Filanda 12 - 20010 San Pietro All'Olmo MI

02-93568708 / 02-93568714  $\bar{\bullet}$ 

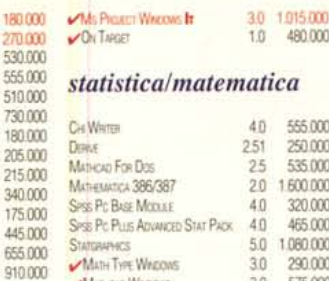

 $30<sup>2</sup>$ 

575,000

95,000

70.000

160.000

65.000

120,000

85.000

85,000

105,000

3.0

 $3.0$ 

 $601$ 

50

 $21$ 

 $\overline{1}$ 

6.0

 $7.1$ 

50

6.0

 $20$ 

Banana

Programma di contabilità

in partita doppia, flessibile

e facile da usare. Gestisce

un numero illimitato di

20 1750000

#### utilità

Alenean Warner

Altrassin's Warrus

180,000

 $27000$ 

530,000

555.000

510,000

730,000

180,000

205,000  $215,000$ 

340,000

175,000

445,000

655,000

265,000

665,000

395,000

130,000

920,000

165,000

225,000

285,000

95,000

940,000

315,000

695,000

825.000

825.000

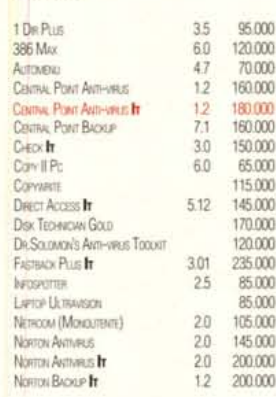

**Монгон Соммиков** 

Normon Covewages In

Norroy Desytor DOS

Nostos Ununus

Newon University

Pt: Kww Powerence

Pc Tools Days

Prevt Q

20 2150000

595,000

624

30 790,000 **Qrama 396** 

SPIRITE II

SCENOX PLUS In

STACKER (SCIETANAIRE)

Pc Tools Daught

Pc Tools Daug + CP ANT-VRUS

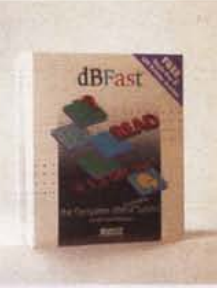

### Lit. 425,000

#### **dBFast Windows**

É arrivato il compilatore dBASE per Windows. Il primo e unico dBASE compatibile, il primo e unico linguaggio dBASE/ X-BASE per Windows. Vale a dire la via più breve, facile

685,000

600.000 60

500.000

685,000

500,000

575.000

 $51$ 

6.0 480,000

 $60$ 680.000

 $20^{1}$ 100,000

 $20^{\circ}$ 515,000

 $20$ 730,000

 $20$ 555,000

 $20$ FAS DOC

e intelligente per milioni di utenti e programmatori di approdare alla rivoluzione Windows. dBFast, grafico e a colori, con le sue finestre, con i menu pull-down, con i box di dialogo ed i pulsanti darà nuova vita alle vostre applicazioni dBASE. dBFast vi aiuterà anche a creare nuovi programmi dBASE, in modo facile e veloce.

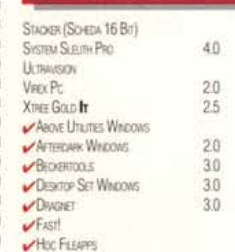

# Fax 02-93568696

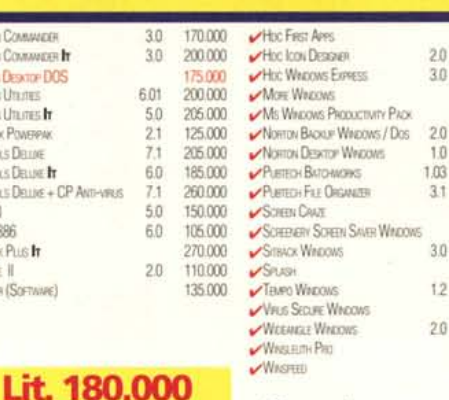

#### videoscrittura

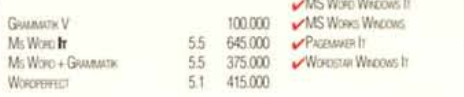

#### **CONDIZIONI COMMERCIALI**

#### Pagamento

Contrassegno - CartaSi - Visa - Sconto del 5% per pagamento anticipato tramite vaglia postale oppure assegno c/co circolare (non trasferibile intestato a Megasoft Srl).

#### Consegna

Spedizione mezzo corriere espresso con addebito di Lit.20.000+Iva.

#### **Generale**

Tuttiiprezzisiintendonolvaesclusa, franconostromagazzino salvo il venduto.

La presente offerta annulla o sostituisce ogni nostra precedente.

Tutti i pacchetti sono in versione originale con garanzia ufficiale, nelle versioni più recenti disponibili.

Per ragioni di spazio, non sono elencati tutti i prodotti disponibili. Si prega di telefonare se non trovate quello che cercate

Per avere un listino più completo telefonateci oppure scriveteci.

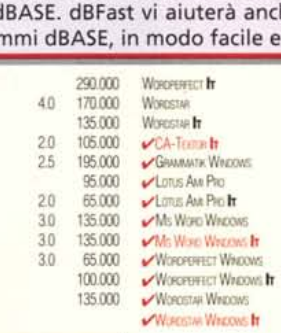

100.000

65,000

100,000

90,000

80,000

150,000

170.000

105.000

200.000

650,000

45.000

140,000

100,000

100.000

140,000

170.000

105,000

 $12$ 120,000

#### xenix/unix

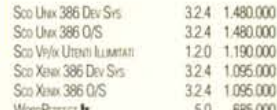

#### aggiornamenti

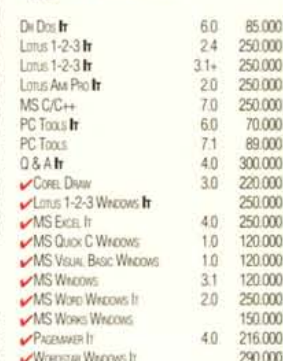